Министерство науки и высшего образования Российской Федерации

федеральное государственное бюджетное образовательное учреждение высшего образования РОССИЙСКИЙ ГОСУДАРСТВЕННЫЙ ГИДРОМЕТЕОРОЛОГИЧЕСКИЙ **УНИВЕРСИТЕТ** 

Кафедра океанологии

Фонд оценочных средств по учебной дисциплине

## ОБРАБОТКА СПУТНИКОВОЙ ИНФОРМАЦИИ

Основная профессиональная образовательная программа высшего образования по направлению подготовки

05.03.02 «География»

Направленность (профиль): Физическая география и ландшафтоведение

> Квалификация: Бакалавр

Форма обучения Очная

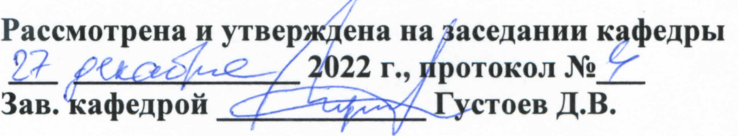

Автор-разработчик: Фролова Н.С.

Санкт-Петербург 2022

#### **1. Паспорт Фонда оценочных средств по дисциплине «ОБРАБОТКА СПУТНИКОВОЙ ИНФОРМАЦИИ»**

**№ Раздел / тема дисциплины Формируемые компетенции Формы текущего контроля успеваемости 1** Введение. История возникновения и развития методов дистанционного зондирования. ОПК-3 ОПК-5 **Устный опрос. 2** Основы дистанционного зондирования Земли. При описании ОПК-3 ОПК-5 Устный опрос, выполнение заданий на интерактивной лекции, выполнение лабораторной работы и практического задания. **3** Основные этапы обработки данных дистанционного зондирования. Основные процедуры преобразования и анализа изображений.  $O$  $TK-3$  $O$  $TK-5$ Устный опрос, выполнение лабораторных работ. **4** Пассивные и активные микроволновые системы и их результаты.  $O$  $TK-3$  $O$  $TK-5$ Письменный опрос, выполнение лабораторной работы. **5** Обработка результатов дистанционного зондирования в видимом диапазоне.  $O$  $TK-3$ ОПК-5 Устный опрос, выполнение лабораторных работ. **6** Обработка результатов дистанционного зондирования в тепловом инфракрасном диапазоне. ОПК-3 ОПК-5 Письменный опрос.<br>ОПК-5 **7** Практическое применение результатов обработки данных дистанционного зондирования.  $O$  $TK-3$  $O$  $TK-5$ Тестирование, выполнение лабораторной работы. **Форма промежуточной аттестации:** зачет

Таблица 1.

# **2.Перечень компетенций, с указанием этапов их формирования в процессе освоения дисциплины**

Таблица 2.

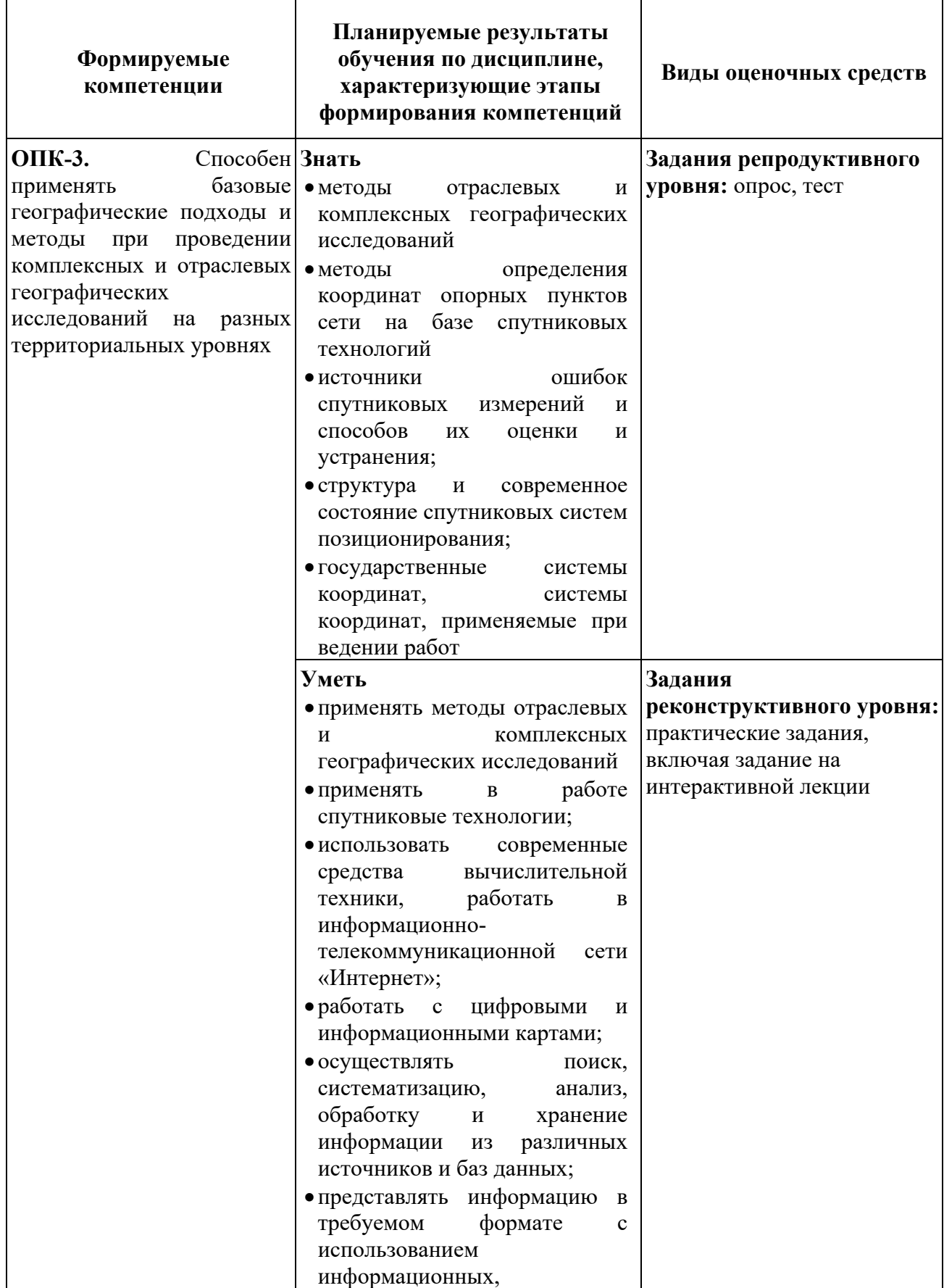

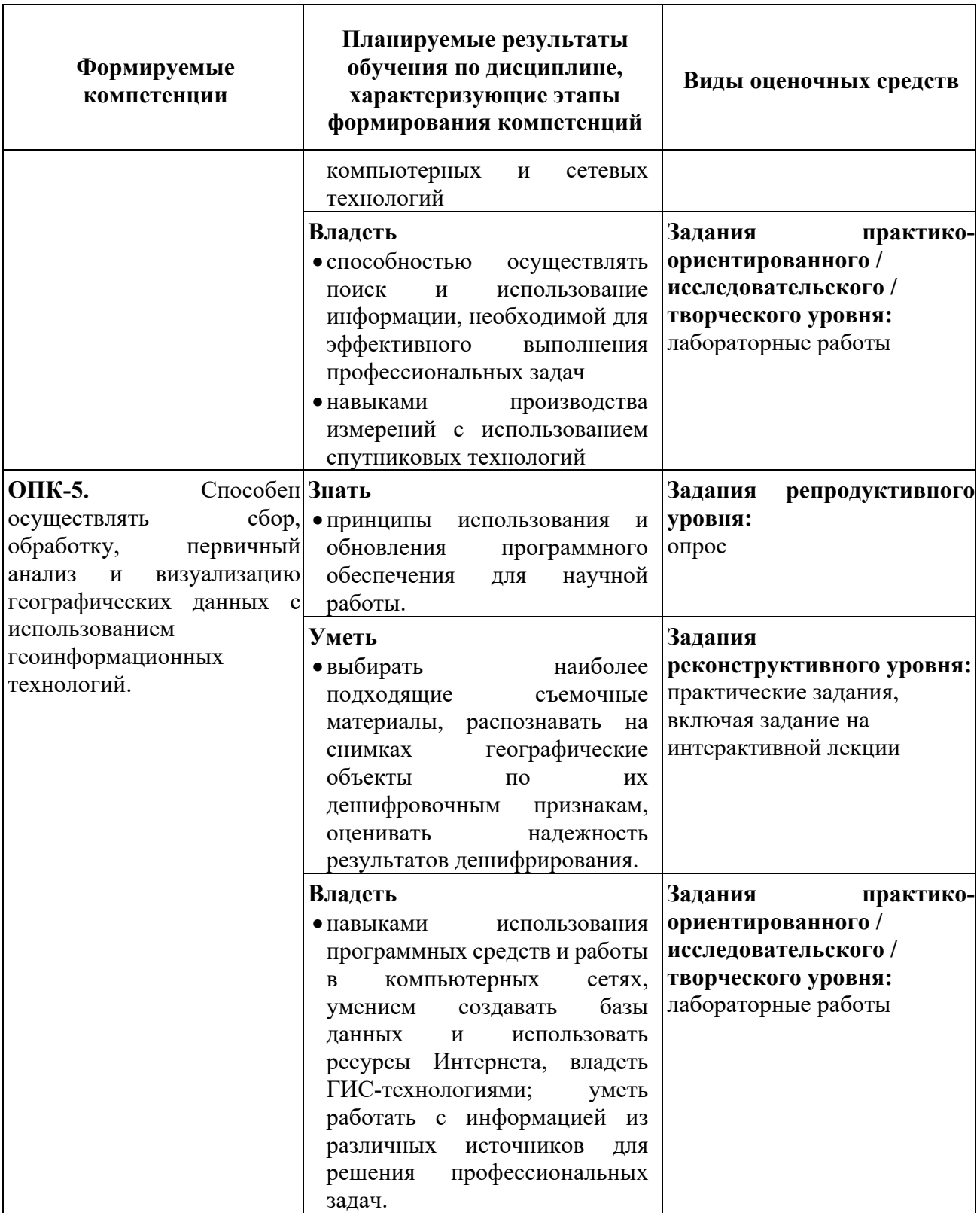

# **3. Балльно-рейтинговая система оценивания**

## Таблица 3

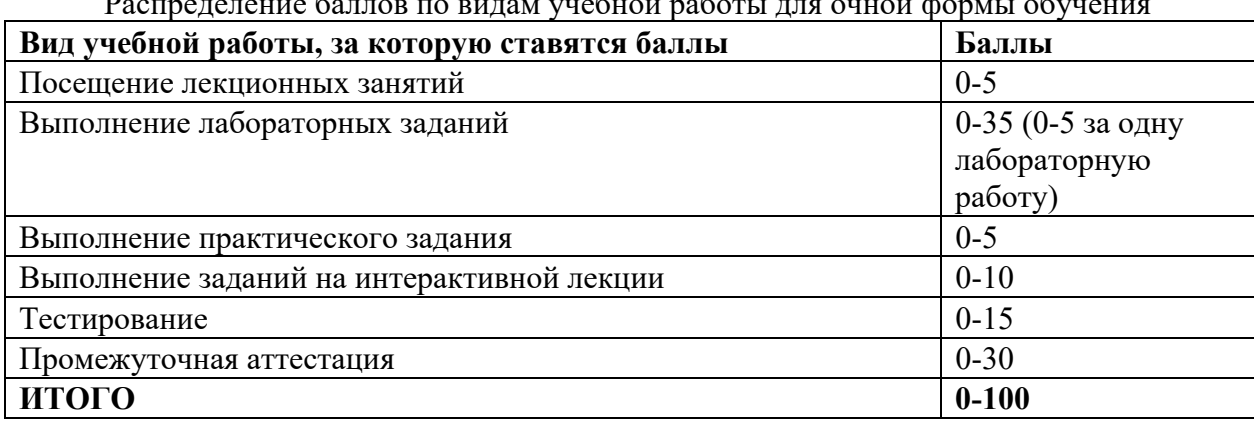

Распределение баллов по видам учебной работы для очной формы обучения

#### Таблина 4

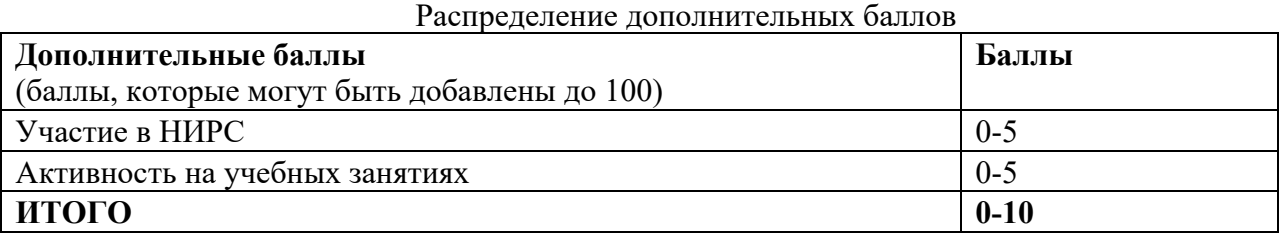

Минимальное количество баллов для допуска до промежуточной аттестации составляет 40 баллов при условии выполнения всех видов текущего контроля.

## **4.Содержание оценочных средств текущего контроля. Критерии оценивания Задания репродуктивного уровня:**

## **1. ТЕСТ**

#### **Фонд тестовых заданий**

# **1. Какова высота орбиты геостационарных спутников Земли?**

А) 36 000 метров Б) 3600 километров В) Высота зависит от места запуска спутника Г) 36 000 километров

- **2. На какой орбите спутник пролетает над конкретной территорией в одно и то же местное время?**
- А) полярной Б) солнечно-синхронной В) геостационарной Г) квазипериодической
- **3. Какой спектрорадиометр на спутнике Terra ведёт съёмку в 36 спектральных каналах?**
- А) AVHRR Б) ASTER В) Modis Г) CERES
- **4. Пространственное разрешение сканирующего радиометра это**

А) ширина территории обзора Б) ширина кадра В) размер квадрата на местности Г) угол максимального сканирования оптической оси от направления в надир

**5. Временное разрешение сканирующего радиометра – это** 

А) время витка спутника вокруг Земли Б) Время существования спутника на орбите В) Период времени между съёмкой одной и той же территории Г) Время сканирования одной строки снимка

**6. В каком диапазоне получают ежедневные данные о площади ледяного покрова Арктики?** 

А) ИК-диапазон Б) УФ-диапазон В) Микроволновый диапазон Г) Видимый диапазон

## **7. Яркость пиксела зависит от температуры поверхности**

А) на снимке ИК-диапазона Б) на снимке видимого диапазона В) на радиолокационном изображении Г) угол максимального сканирования оптической оси от направления в надир

## **8. Для чего производится съёмка в ИК-диапазоне?**

А) для лучшего отображения деталей на снимке Б) для оценки температуры объектов

В) поскольку ИК-излучение лучше проникает сквозь атмосферу Г) потому что ИК канал легче реализовать технически

- **9. Яркость пикселов чистого водоёма имеет обычно наиболее низкие значения** А) на снимке ДИК-диапазона Б) на снимке видимого диапазона В) на снимке видимого и ДИК-диапазона Г) на снимке БИК-диапазона
- **10. Для повышения контраста снимка используется метод**
- А) локальной фильтрации Б) метод опорных точек В) метод минимальных расстояний
- Г) эквализация гистограммы
- **11. Снимок, соответствующий данной гистограмме**

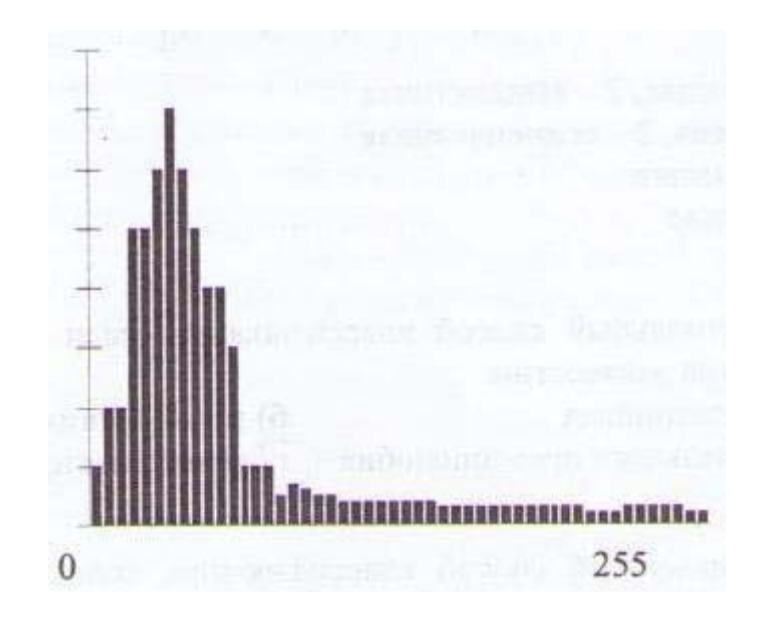

- А) светлый низкоконтрастный Б) тёмный низкоконтрастный В) высококонтрастный
- **12. Выберите оптимальный способ классификации, если эталонные значения яркостей неизвестны**

А) метод параллелепипеда Б) метод минимальных расстояний В) метод максимального правдоподобия Г) метод кластерного анализа (классификация без обучения)

**13. Какая дополнительная информация необходима для классификации с обучением?** 

**14. Чтобы получить цветное изображение, нужно:** 

А) сложить вместе три канала многоспектрального снимка Б) провести контрастирование В) устранить «шумы» с помощью фильтрации

**15. Выделите, какой пункт не относится к предварительной обработке изображений**  А) геометрическая коррекция Б) контрастирование В) фильтрация Г)построение гистограммы

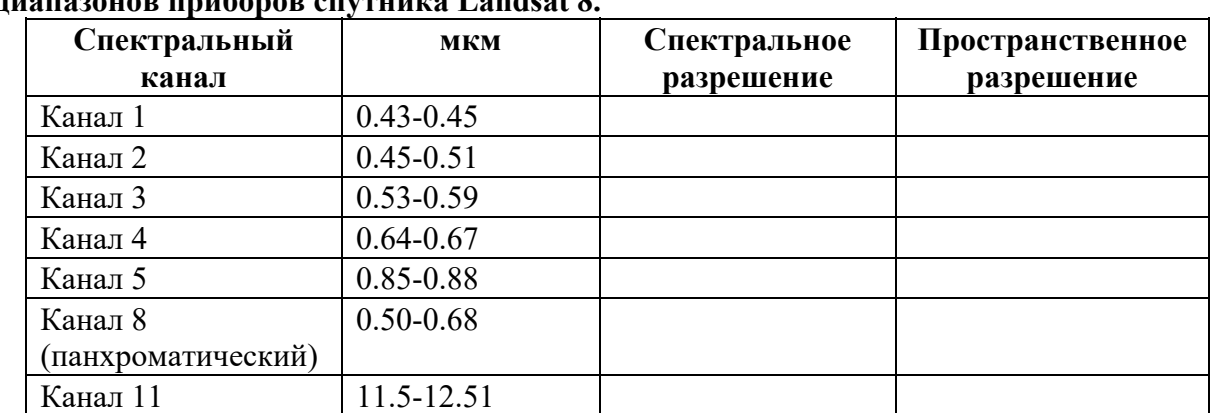

**16. Укажите спектральное и пространственное разрешение для выделенных диапазонов приборов спутника Landsat 8.** 

**17. Если значения яркости R=250, G=0, B=0, то пиксель будет окрашен в:**  А) красный Б) синий В) зелёный **цвет** 

#### **18. Какой класс объектов представляет спектральная кривая на графике?**

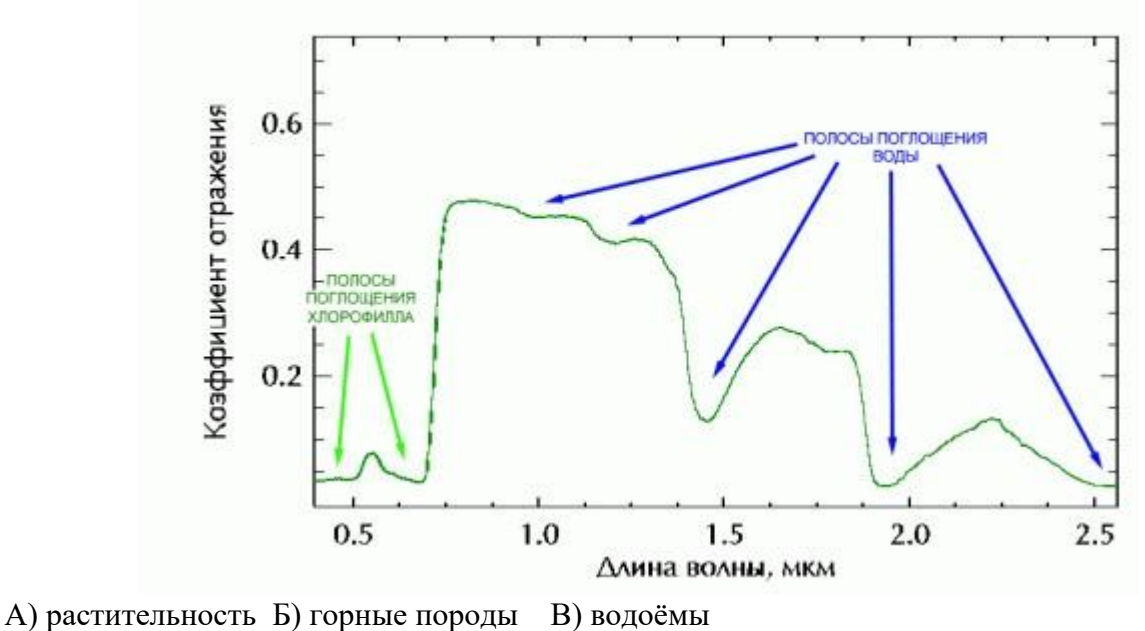

Таблица 5.

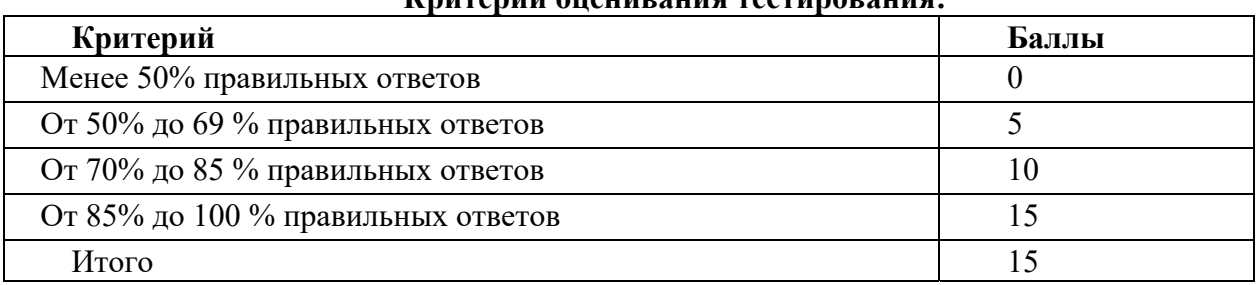

**Критерии оценивания тестирования:**

7

# **2. ОПРОС**

## **Примерные вопросы для опроса**

#### *Раздел/ Тема дисциплины: 1.* **Введение. История возникновения и развития методов дистанционного зондирования.** ПК-4.1, ПК-4.4.

- 1. Что такое камера-обскура?
- 2. Кто был основоположником трехкомпонентной теории цветового зрения?
- 3. Расскажите о процессе изобретения фотографии.
- 4. Когда и где возникло воздухоплавание?
- 5. Кто и в каком году сделал первый аэрофотоснимок c использованием воздушного змея?
- 6. Кто и в каком году получил первые аэрофотоснимки с использованием самолета?
- 7. Когда был получен первый фотоснимок земной поверхности из космоса?
- 8. В каком году и какая страна запустила первый в мире искусственный спутник Земли?
- 9. Когда был произведен запуск первого оперативного метеорологического спутника Tiros-1? 10. Назовите дату первого полёта человека в космос.

*2.*

ПК-4.1, ПК-4.4.

- 1. Что понимается под ДЗЗ? Что представляют собой данные ДЗЗ?
- 2. Какие диапазоны электромагнитного спектра используются в ДЗЗ?
- 3. Понятие характеристики «пространственное разрешение» снимков.
	- Области применения снимков с различным пространственным разрешением.
- 4. Понятие характеристики «радиометрическое разрешение». Типичные значения радиометрического разрешения в современных спутниках ДЗЗ.
- 5. Понятие «спектральная яркость объектов». Участки спектра с наибольшей спектральной яркостью для различных объектов на земной поверхности.
- 6. Панхроматические, мультиспектральные изображения и методы их получения. Типичные наборы спектральных каналов в современных системах ДЗЗ.
- 7. Какие основные виды орбит КА используются для целей ДЗЗ? Характеристики орбит.
- 8. Определение высоты и периода обращения спутника для получения солнечносинхронной орбиты.
- 9. Какие преимущества обеспечивает использование круговых солнечно-синхронных орбит КА?
- 10. Какие орбиты КА обеспечивают максимальный охват территории? 11. Каким образом осуществляется прием информации со спутников ДЗЗ?

## **3. Основные этапы обработки данных дистанционного зондирования. Основные процедуры преобразования и анализа изображений.** ПК-4.1, ПК-4.4.

- 1. Какова математическая модель цифрового многозонального изображения?
- 2. Что такое пиксель?
- 3. Чем определяется размер изображения, получаемого оптико-электронными системами ДЗЗ?
- 4. Чем определяется размер изображения, получаемого радиолокационными системами ДЗЗ?
- 5. Чем отличаются форматы записи данных BIP, BIL, BSQ?
- 6. Назовите основные этапы обработки данных ДЗЗ.
- 7. Что такое метаданные?
- 8. Из-за чего возникают радиометрические искажения?
- 9. Какие существуют радиометрические характеристики изображения?
- 10. Что необходимо учитывать при восстановлении изображения?
- 11. Что такое контраст?
- 12. Как связано контрастирование изображения с гистограммным преобразованием?
- 13. В чем различие глобальных и локальных гистограммных преобразований?
- 14. Что такое эквализация гистограммы?
- 15. Каким образом формируется цветное изображение?
- 16. В чем отличие цветовой модели RGB от модели IHS? 17. В чем особенность гистограммных преобразований цветных снимков?

## **4. Пассивные и активные микроволновые системы и их результаты.** ПК-4.1, ПК-4.4.

- 1. Что представляет собой радиолокационное изображение?
- 2. Какие спутниковые измерения относятся к радиолокации?
- 3. В чём заключается принцип синтезирования апертуры?
- 4. Перечислите основные функции радиолокационной системы.
- 5. В чём отличие съёмки в оптическом диапазоне от радиолокации?
- 6. Что такое поляризация?
- 7. Как на РЛ-изображении отобразится морская поверхность во время штиля?
- 8. Влажная трава будет ярче или темнее на РЛ-изображении по сравнению с сухой травой?
- 9. Проникающая способность высокочастотных или низкочастотных сигналов выше?
- 10. Что такое пространственная разрешающая способность?
- 11. Какие процедуры включает радиометрическая коррекция РЛИ?
- 12. Какие процедуры включает геометрическая коррекция РЛИ?

# **5. Обработка результатов дистанционного зондирования в видимом диапазоне.** ПК-4.1,

ПК-4.4.

- 1. Какого цвета будет морская вода, если фитопланктона мало?
- 2. Какого цвета лучи проникают глубже красные или синие?
- 3. Какая водоросль окрашивает воду в огненно-рыжий цвет?
- 4. Как в Мировом океане распределён фитопланктон. Воды каких широт более пригодны для развития фитопланктона?
- 5. Зачем растениям нужен хлорофилл?
- 6. Какой тип хлорофилла хорошо поглощает свет из красной и синей областей спектра?
- 7. Что измеряет спутниковый сканер цвета?
- 8. Данные каких спутниковых сканеров цвета широко используются в настоящее время?
- 9. Согласно биооптической классификации вод какой из двух типов характеризует воды открытого океана, а какой – прибрежные воды?

## **6. Обработка результатов дистанционного зондирования в тепловом инфракрасном диапазоне.**

ПК-4.1, ПК-4.4.

- 1. Назовите три окна прозрачности для съёмки в ДИК-диапазоне.
- 2. На какие длины волн приходится максимум собственного теплового излучения Земли.
- 3. Как выглядят холодные и тёплые объекты на снимках ДИК-диапазона?
- 4. Мешает ли облачность съёмке в тепловом ИК-диапазоне? *Критерии оценивания:*

Таблица 6.

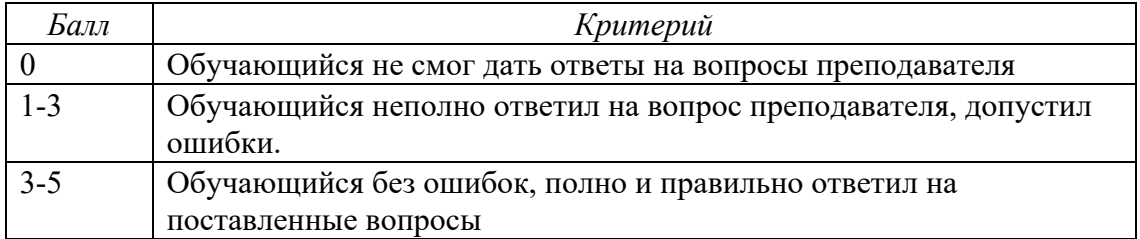

#### **Задания реконструктивного уровня:**

**Практическое задание №1 –** Сравнительные характеристики данных дистанционного зондирования Земли.

#### **Вариант индивидуального задания формируется с учетом:**

1. Двух оптико-электронных и двух радарных спутников

**Результаты работы:** Краткое описание спутников новейшего поколения согласно предложенному плану по данным, приведённым на порталах компаний «Совзонд» и «Сканэкс».

**Практическое задание №2 –** Физические основы космической съёмки.

Данная работа предполагает работу в группах. Задания выполняются после изучения презентации «Физические основы космической съёмки».

## **Пример задания:**

- 1. На какую длину волны приходится максимум теплового излучения от:
- А) лесного пожара, если горящий лес имеет температуру 600*C* ;

Б) земной поверхности с температурой 300 К;

В) Солнца с температурой 6000 К? Какой цвет имеет это излучение?

Коэффициент излучения во всех случаях принять равным единице.

- 2. Что является источником принятой спутником радиации в каналах 1.6 и 3.9 микрометров? Выберите правильный ответ.
- А) 1.6 мкм: излучение Земли; 3.9 мкм: излучение Земли

Б) 1.6 мкм: отраженная и рассеянная солнечная радиация и излучение Земли; 3.9 мкм: тепловое излучение Земли

В) 1.6 мкм: отраженная и рассеянная солнечная радиация; 3.9 мкм: тепловое излучение Земли

Г) 1.6 мкм: отраженная и рассеянная солнечная радиация; 3.9 мкм: отраженная и рассеянная солнечная радиация

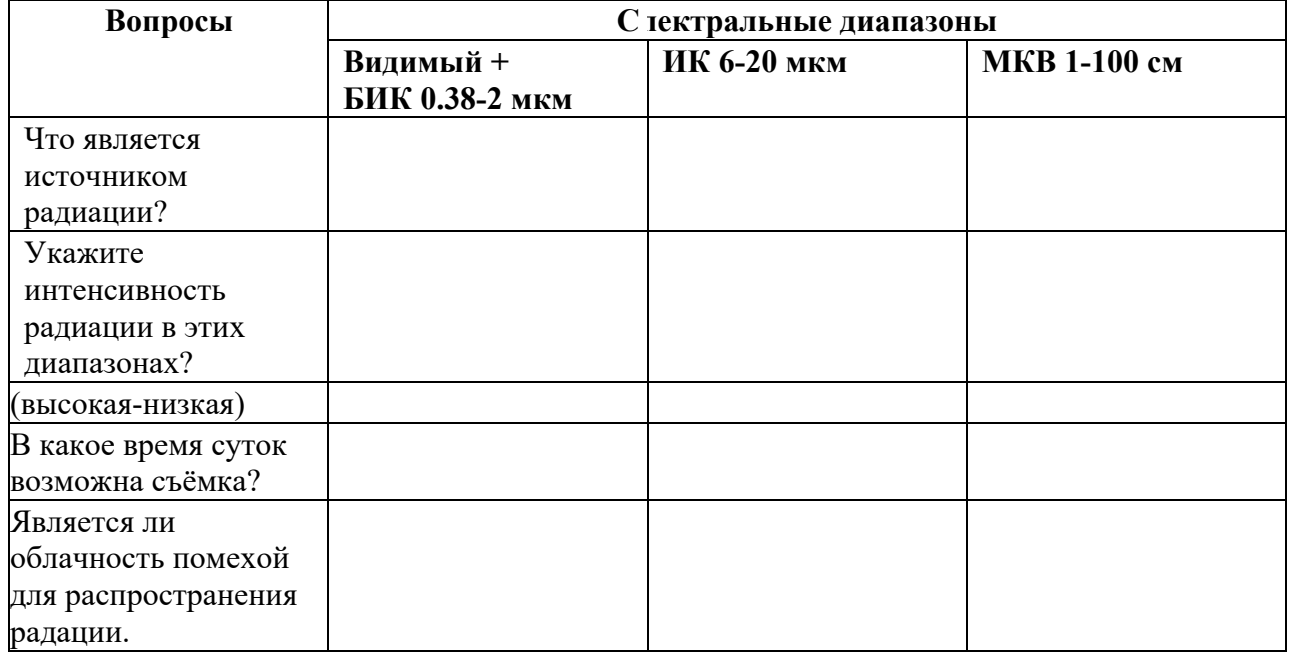

#### 3. Заполните таблицу.

4. Определите на следующем графике две длины воны, на снимках которых пять классов объектов будут выглядеть похожими и максимально различными.

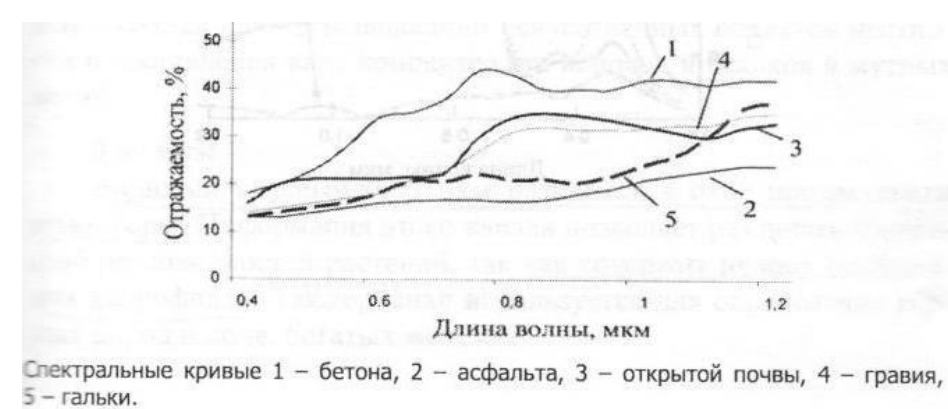

- 5. На какой длине волны классы растительности (трава, деревья, сахарная свёкла,
- пшеница) и вспаханное поле выглядят максимально различными? Определите номер спектральной кривой вспаханного поля.

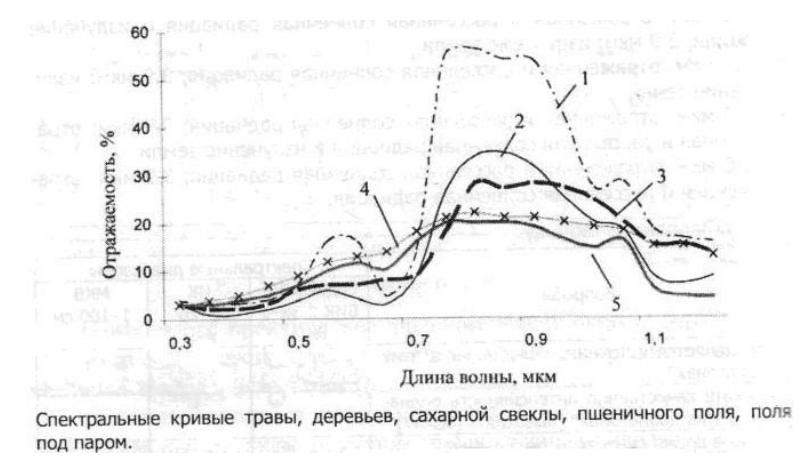

6. Какими объектами – **сосновый лес, поле, песок** и **водоем** – соответствуют спектральные кривые, изображенные на графике.

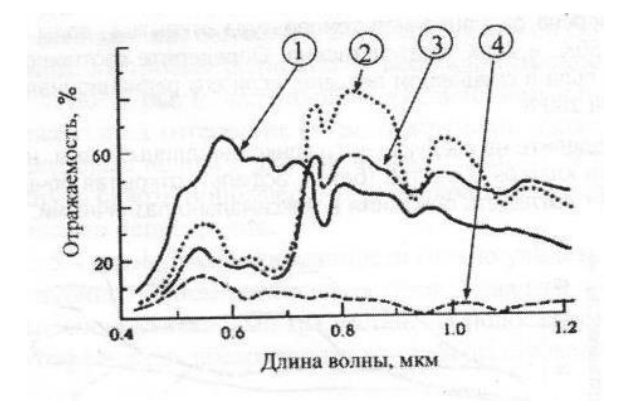

7. Сканер AVHRR спутника NOAA имеет 6 спектральных каналов: 0.63, 0.86, 1.6, 3.8, 10.8, 11.9 микрометров. В каких диапазонах электромагнитного спектра находятся эти каналы? Информацию в каком (каких) канале (каналах) из вышеперечисленных следует использовать для решения следующих задач:

- Обнаружение на космических снимках рек, озер, водоемов;
- Идентификация областей тумана;
- Разделение полей с кукурузой и соей;
- Определение температуры земной поверхности и верхней границы облаков; Идентификация пожаров.
- 8. Заполните таблицу, вписав недостающие комбинации каналов, используемых для расчёта NDVI.

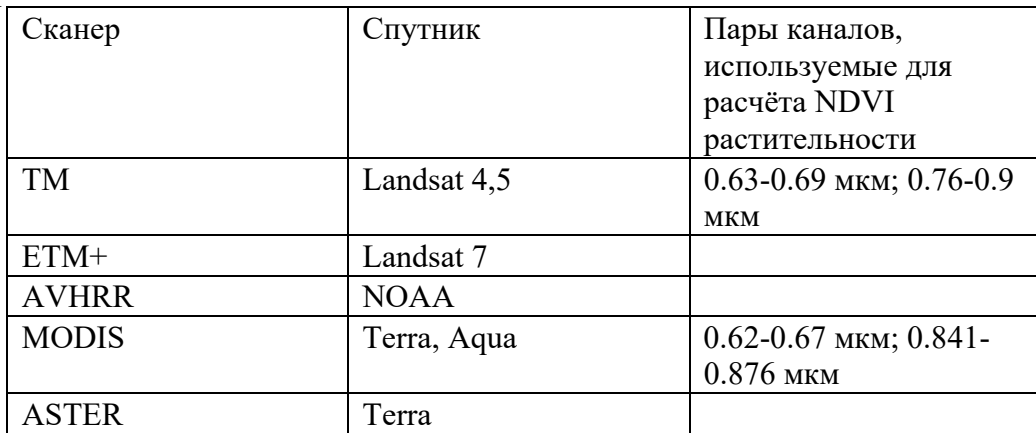

9. Используя измерения отражаемости, приведенные в следующей таблице, вычислите NDVI для различных типов поверхности.

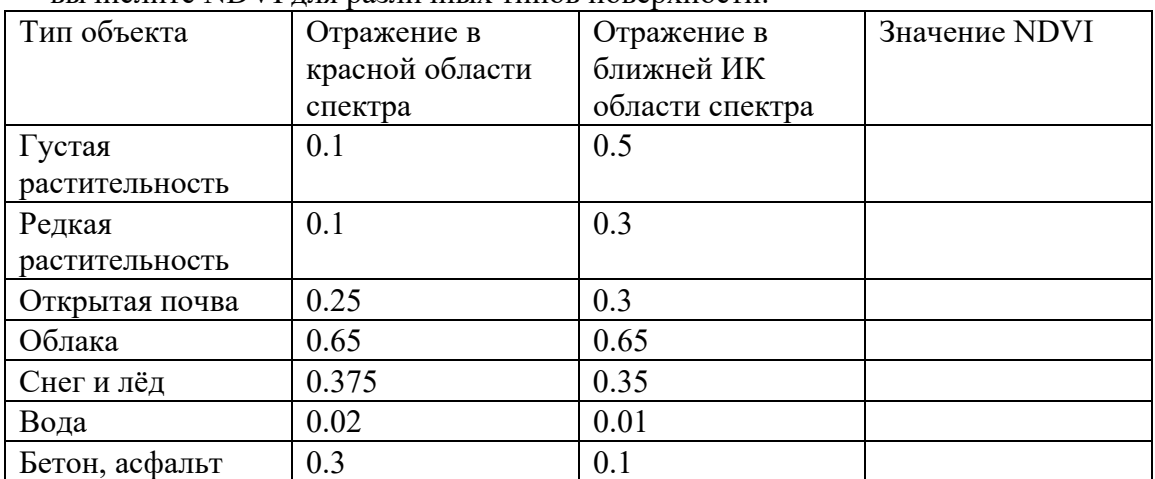

10. По измерениям в каналах 0.6 и 1.6 мкм построено двумерное пространство отражаемостей, в котором различными группами символов обозначены различные типы поверхностей – водоём, капельные облака, снег и почва. Поставьте в соответствии каждому типу поверхности свой символ.

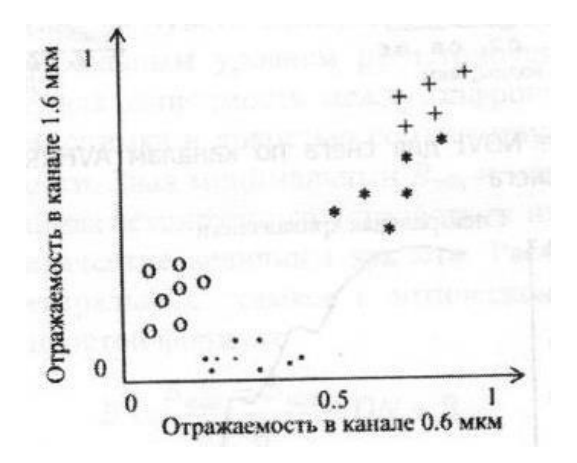

11. Значения отражаемостей влажной и сухой почвы, измеренные в двух каналах сканера AVHRR, приведены на двумерной диаграмме. С помощью рисунка определите пару спектральных каналов, по которым построено пространство спектральных признаков.

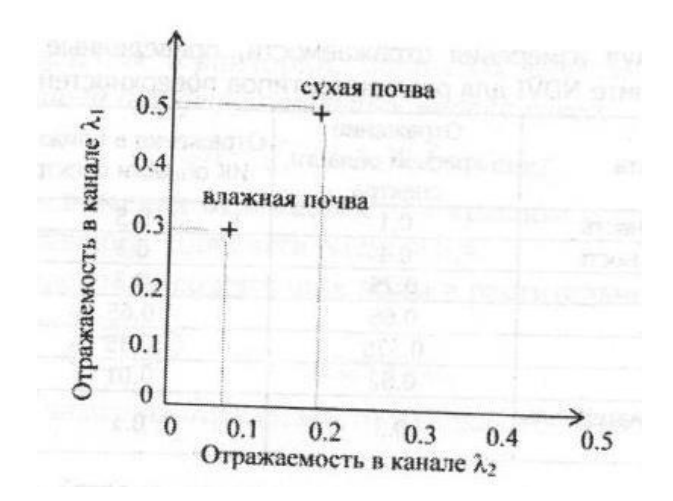

12. Вычислите NDSI для снега по каналам AVHRR, пользуясь спектральной кривой снега.

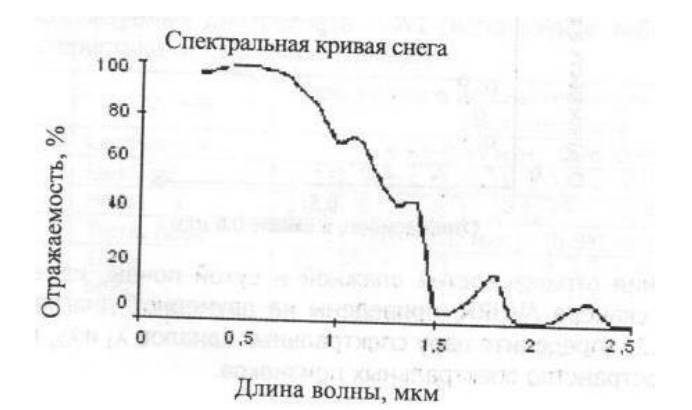

#### *Критерии выставления оценки за практические работы: 0*

*баллов:* Студент не выполнил ни одной практической работы.

*5 баллов:* Студент выполнил первую практическую работу, при этом не забыл указать спектральное разрешение для спутников, работающих в оптическом диапазоне и список использованных интернет-ресурсов.

*15 баллов:* Студент выполнил задания на интерактивной лекции, активно участвовал в обсуждениях внутри своей исследовательской группы.

**20 баллов**: Студент выполнил обе практические работы с учётом предъявляемых к ним требованиям.

**Задания практико-ориентированного / исследовательского / творческого уровня:** 

#### **1. ЛАБОРАТОРНЫЕ РАБОТЫ**

**Лабораторная работа №1 –** Обработка космической информации по данным различных регистраторов.

## **Вариант индивидуального задания формируется с учетом:**

- **2.** Вида регистратора
- **3.** Района исследования
- **4.** Даты наблюдений
- **5.** Выбора параметров регистрации

**Результаты работы:** Примеры обработки данных на поверхности воды и суши. Определений различий характеристик яркости по данным различных регистраторов для различных поверхностей.

**Лабораторная работа №2 –** Методы автоматического контрастирования изображений.

#### **Вариант индивидуального задания формируется с учетом:**

1. Района исследования путём задания координат и размеров фрагмента изображения

**Результаты работы:** Изображения и гистограммы до и после применения автоматического. Правильно определённые размеры фрагмента в пикселах и м/км.

**Лабораторная работа №3 –** Классификация (с обучением и без обучения) прибрежной зоны.

## **Вариант индивидуального задания формируется с учетом:**

- 2. Района исследования и степени его покрытия облаками
- 3. Выбора каналов спутников IKONOS и Sentinel-2
- 4. Даты наблюдений

**Результаты работы:** Серия построенных цветных композитных (синтезированных) изображений для интерпретации типов подстилающей поверхности и их классификации. Анализ полученных классифицированных изображений и вычисленные площади выделенных типов подстилающей поверхности.

**Лабораторная работа №4 –** Внутренние волны по данным радаров с синтезированной апертурой (РСА) и данным спутников, работающих в оптическом диапазоне.

#### **Вариант индивидуального задания формируется с учетом:**

- 1. Района исследования
- 2. Выбора данных РСА и приборов видимого диапазона
- 3. Даты наблюдений

**Результаты работы:** Характеристики внутренних волн на снимках РСА и в видимом диапазоне, результаты применения фильтров для устранения помех. Оценки характеристик внутренних волн (направление распространения, длина, районы генерации).

**Лабораторная работа №5 –** Обработка данных радиометра MODIS спутников Aqua и Terra, спутника Sentinel-2, представленных в различных форматах. Исследование вихревых образований в океане.

#### **Вариант индивидуального задания формируется с учетом:**

- 1. Района исследования
- 2. Выбора данных различных каналов спутников Terra, Aqua, Sentinel-2.
- 3. Времени суток и пространственного разрешения
- 4. Даты наблюдений

**Результаты работы:** Итоги операций предобработки данных разных спутников, результаты преобразования данных различных форматов для визуализации и тематической обработки. Анализ сравнения полученных результатов при различном пространственном разрешении.

**Лабораторная работа №6 –** Цвет морской воды. Получение данных по сети Интернет. Система Giovanni.

# **Вариант индивидуального задания формируется с учетом:**

- 1. Вида параметра
- 2. Района исследования
- 3. Даты наблюдений
- 4. Типа графического представления результатов

**Результаты работы:** Визуализация результатов использования интерактивной системы GIOVANNI, ознакомление с принципами размещения спутниковой информации, построением карт и графиков, анализ характера изменения выбранных параметров.

**Лабораторная работа №7 –** Практическое применение данных спутников серии Landsat. **Вариант индивидуального задания формируется с учетом:** 

- 1. Выбора данных спутников Landsat- 8.
- 2. Района исследования
- 3. Вида информации и характеристик спутника
- 4. Даты наблюдений

**Результаты работы:** Данные географической привязки спутниковой сцены, построенные композитные изображения для указанного района. Количественные оценки характеристик нефтяного загрязнения, сравнения полученных результатов для разных каналов регистратора. Распределение индивидуальных площадей нефтяных загрязнений морской поверхности, выявленных на основе спутниковых данных.

#### **Критерии оценивания выполненных лабораторных работ:**

Представленный отчет о проделанной работе, правильно оформленный и с корректными выводами – 5 баллов (за одну лабораторную работу).

## **5.Содержание оценочных средств промежуточной аттестации. Критерии оценивания**

Форма промежуточной аттестации по дисциплине – **зачет.** 

Форма проведения **зачета**: устный опрос по билетам.

#### **Перечень вопросов для подготовки к зачету:**

## ОПК-3, ОПК-5

- 1. Cистемы дистанционного зондирования. Диапазоны регистрации отраженного излучения. Способы получения данных.
- 2. Брегговские волны и особенности их регистрации. Примеры применения данных, полученных системами РСА в океанографии.
- 3. Внутренние волны по данным РСА
- 4. Области применения изображений, полученных дистанционными системами в видимом диапазоне. Диапазоны регистрации отраженного излучения.
- 5. Определение площади распространения и границ ледяного покрова в Арктике по данным пассивного микроволновового радиометров SMMR и SSM/I.
- 6. Определение характеристик вихревых образований в океане по многозональным данным.
- 7. Определение цвета моря по данным спектрорадиометров MODIS на спутниках Terra и Aqua.
- 8. Основные области применения изображений в видимом диапазоне. Примеры использования результатов регистрации отраженного излучения в различных диапазонах.
- 9. Классификация без обучения. Анализ результатов классификации.
- 10. Примеры использования программных комплексов: просмотр метаданных. Построение гистограмм, сечений.
- 11. Примеры получения снимков Landsat-8 с использованием сервисов Интернет.
- 12. Визуализация и анализ данных о цвете океана. Получение данных по сети Интернет. Система Giovanni.
- 13. Принципы определения цвета из космоса.
- 14. Радары с синтезированной апертурой (РСА). Удельная эффективная площадь рассеяния различными поверхностями.
- 15. Снимки в тепловом инфракрасном диапазоне. Пространственное разрешение. Спектральное разрешение и чувствительность.
- 16. Диапазоны регистрации и пространственное разрешение приборов спутника Sentinel-2.
- 17. Создание и изменение палитры, контрастирование, синтезирование, применение фильтров.
- 18. Примеры снимков Sentinel-2 с использованием сервисов Интернет.
- 19. Форматы данных радиометра MODIS спутников Aqua и Terra. Стандартные и базовые продукты радиометра MODIS.
- 20. Формирование изображения в видимом диапазоне. Пространственное разрешение. Спектральное разрешение.

Таблица 7.

#### Критерии оценивания промежуточной аттестации в форме зачет

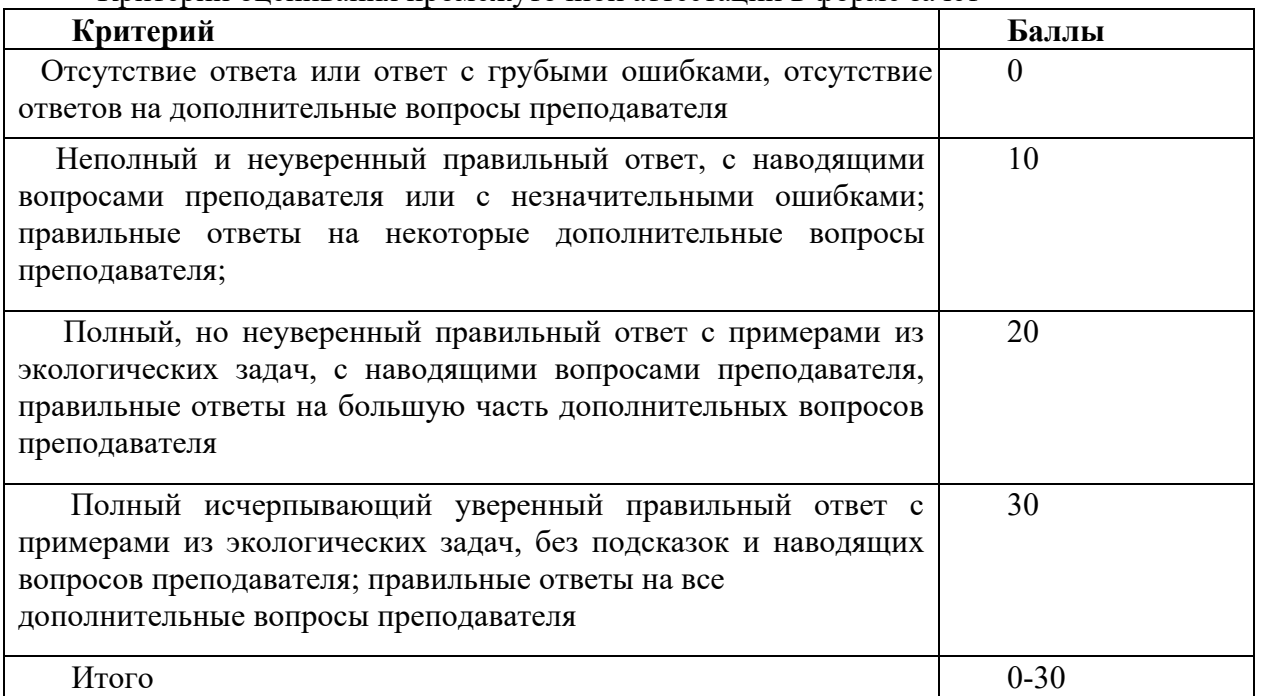